#### **Adding Cities to your game**

the tutorial asked you to add cities and guns to your  $\blacksquare$ program

#### П class city:<br>def \_init\_  $_$  (self, pos): self.\_pos = pos  $self._{-}$ epicenter = [pos[0] + int (city\_leng $\sharp h/2$ ), position self.\_exploding = False self.\_explosion = None self.draw\_city ()

def update (self): pass def ignite (self, p): return self.\_exploding def erase (self): pygame.draw.rect (screen, black, (self.\_pos[0], se

**Adding Cities to your game**

slide 3 gaius

## **Adding Cities to your game**

def check (self, p, radius): if (not self.\_exploding) and sqr (radius)  $\frac{1}{2}$  sqr (possible self. self.\_exploding = True createExplosion (p, grey) createExplosion (self.\_epicenter, light\_grey) globalRemove (self)

**Using cities in your code**

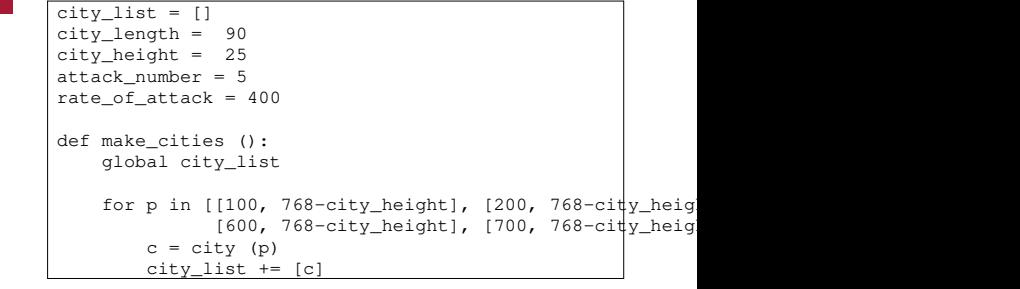

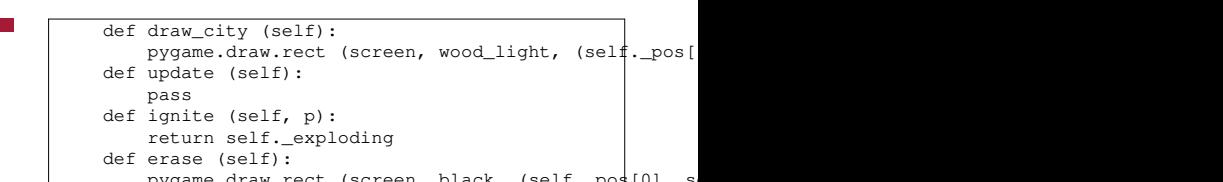

slide 4 gaius

slide 1 gaius

slide 8 gaius

# **Using cities in your code**

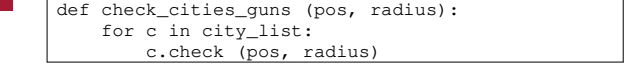

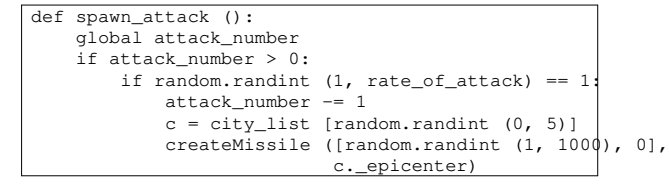

**Using cities in your code**

slide 7 gaius

 $\blacksquare$ 

# **Using cities in your code**

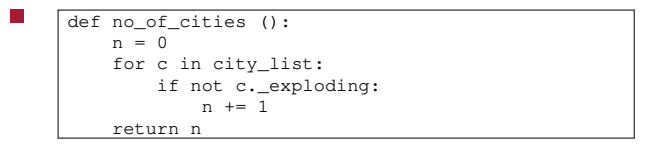

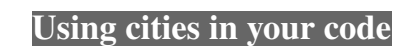

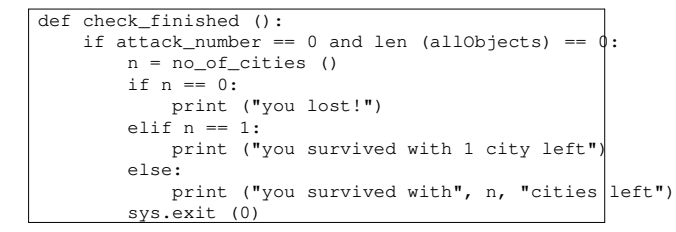

 $\mathbf{r}$ 

### **Using cities in your code**

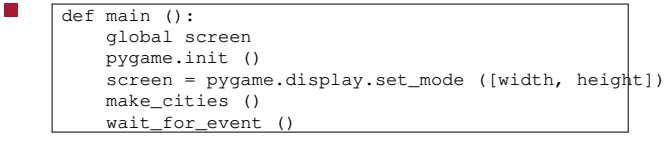

- **Guns**
- $\overline{\phantom{a}}$ guns in missile command are rather similar to cities
- we need another class, with similar methods  $\overline{\phantom{a}}$ 
	- it might be possible to inherit code but that is  $\overline{\phantom{a}}$ left for another day

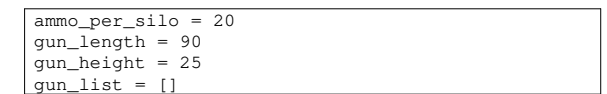

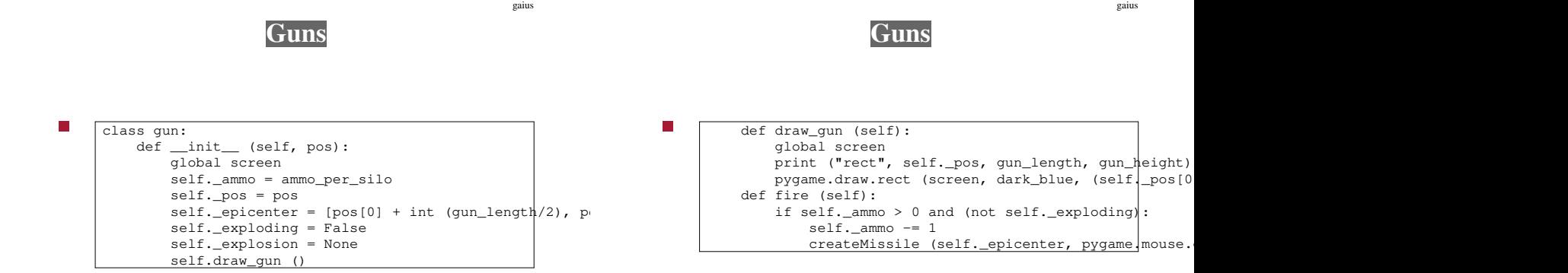

 $\overline{\phantom{a}}$ 

slide 11

slide 12

**Guns**

 $\overline{\phantom{a}}$ 

slide 14 gaius

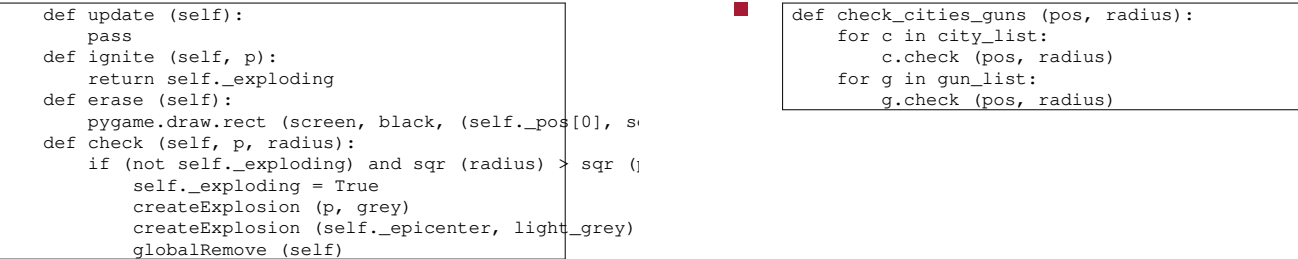

É def check\_cities\_guns (pos, radius): for c in city\_list: c.check (pos, radius) for g in gun\_list: g.check (pos, radius)

slide 15 gaius

slide 13 gaius

# **Linking up guns to the game**

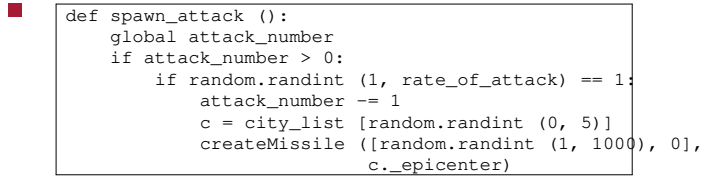

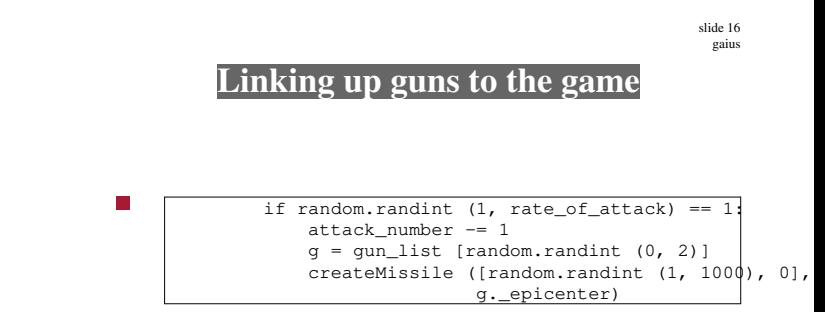

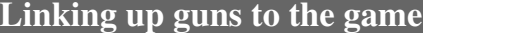

## **Linking up guns to the game**

wait\_for\_event ()

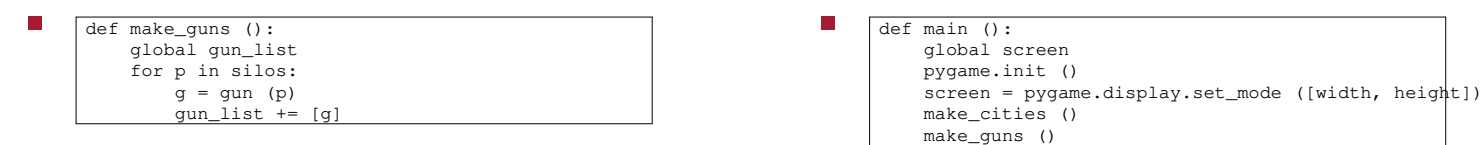

**Tutorial**

- add this code to your game П
- comment the code п
- observe the similarity between guns and cities  $\blacksquare$
- add scoring, sounds and features $\overline{\phantom{a}}$

slide 17 gaius

slide 19 gaius

slide 18 gaius